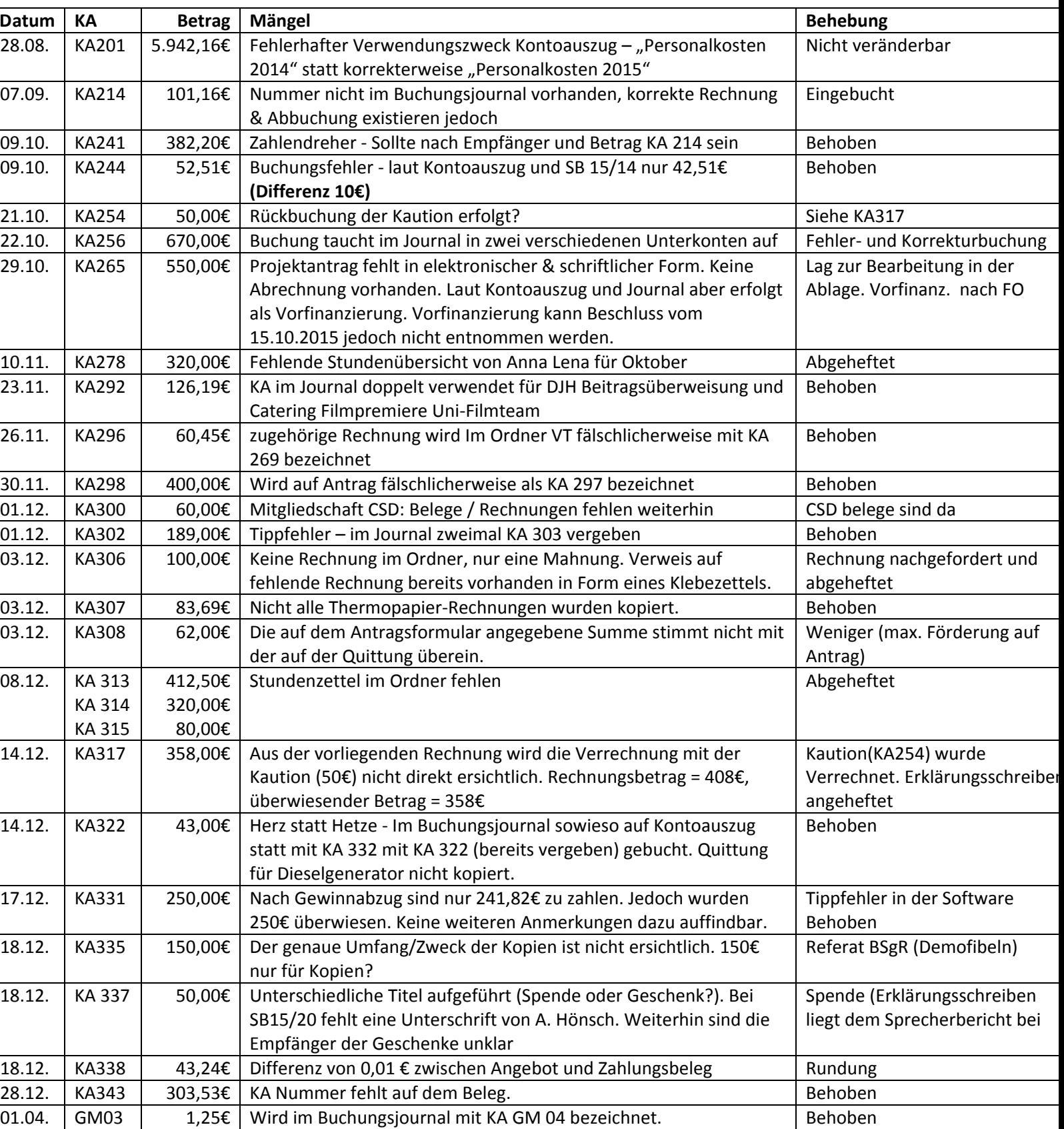

## Kassenbestand:

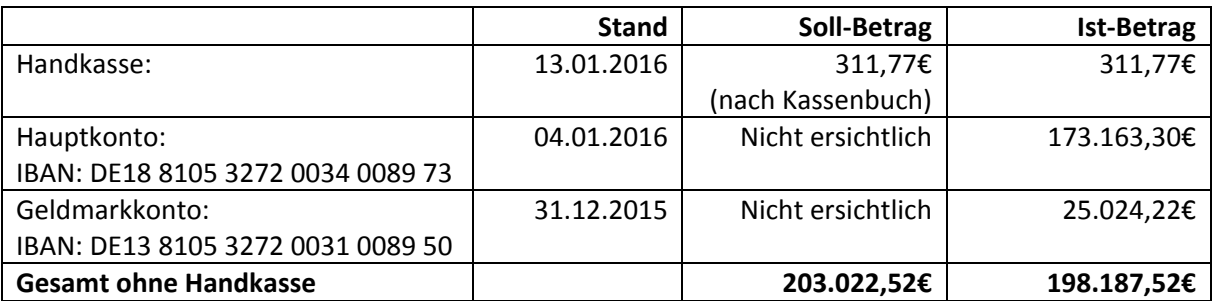

Zwischen Soll- und Ist-Bestand der Konten besteht eine Differenz in Höhe von 4835,00€

## Erklärung:

Die Buchungssoftware verrechnet die ausstehenden Forderungen aus den Sozialdarlehen mit der Gesamtsumme.

Die Forderungen belaufen sich auf der entsprechenden Summe. Dies lässt sich in der Software nicht verändern. Jedoch lassen sich im Buchungsjournal die ausstehenden Forderungen und die Gesamtsumme ablesen. Somit kann der Ist‐Stand abgelesen werden. Addiert mensch alle Unterkonten kann ebenfalls die Summe des Hauptkontos ermittelt werden. Darüber hinaus ist die Summe auf dem Geldmarktkonto ersichtlich.

Für Laien ist dies nicht sofort im Journal ersichtlich. Aus diesem Grund wird bis zur nächsten Kassenprüfung ein "How-to-Kassenprüfung" erarbeitet.